## **Google Tips and Tricks**

The Google web site [\(www.google.com](http://www.google.com)) will let you search for the proverbial "needle in a haystack" if you know a few simple procedures. Here are 12 tips:

- To limit the returns when you "google" someone, put quotation marks around the name and add a location or other attribute – example: "roger turner" leisure world.
- To get the definition of a word or phrase, enter define (word) in search bar.
- To do a calculation, enter an equation in the search bar  $-\frac{100}{12}$
- To get the price on a stock, enter symbol in the search bar  $-\alpha$  example: ge
- To translate, click on More and click on Translate Tool. Enter or paste text in the "Translate Text" box and select "from-to" language option.
- To find someone's phone number, enter name and city in search bar.
- To find the owner of a phone number, enter the number in the search bar.
- To browse a catalog, click on More and click on Catalog. Enter company name.
- To convert measures, enter measure 1 to measure 2, example: cup to tablespoons.
- To get prices and stores for an item, click on Froogle. Enter name and model #.
- To get a map, enter map city, state (or map and zip code) in search bar.
- To get news on a person, subject or location, click on News. Enter the topic in the search bar, example: El Toro base.

Google programmers add new search features as they are developed. Experiment with the options and links on google pages to discover new tricks.

Enjoy. Norm Salzberg

## **Surf N Stuff N Tips**

## **POWER to the PEOPLE!**

If you're a starving student or a fixed-income senior, help is on the way! AbiWord is a word processor similar to Microsoft Word, only it doesn't cost a penny!

Programmers who encourage free software (called Open Source)created AbiWord. Using this software, you can read and write Word documents. You can create tables, lists, images and styles. You can even mail merge. Best of all, AbiWord is multi-platform-- use it on Windows, Linux and other operating systems. A Mac version is on the way. At a wee 4.9 megabytes, Abi-Word works on geezer computers. It looks and acts like a skinny Word, but with an intuitive Mac feel.

TO VISIT THIS SITE, GO HERE:

**<http://www.abisource.com/download/>**

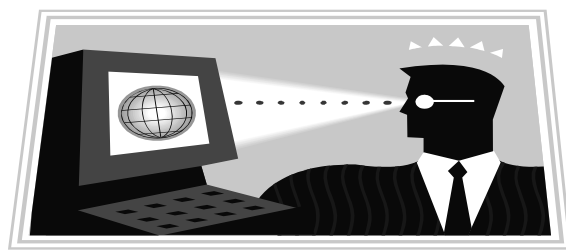